# **GSM2ACCESS V2**

#### **GSM2ACCESS V2**

The New GSM2ACCES V2 comes with new functionality which makes it possible for the unit to answer the phone, and listen for key-presses. The unit can be looked at as a normal card reader, where the card presented is the phone-number of the incoming call.

#### **Disassembling the unit**

To take the unit apart to attach wires, SIM-card, SD-card, and setup functionality on the Dip-Switches, 4 screws is removed

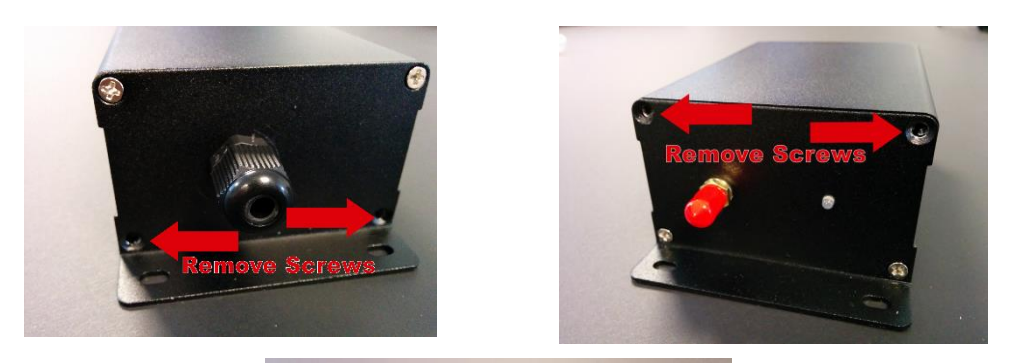

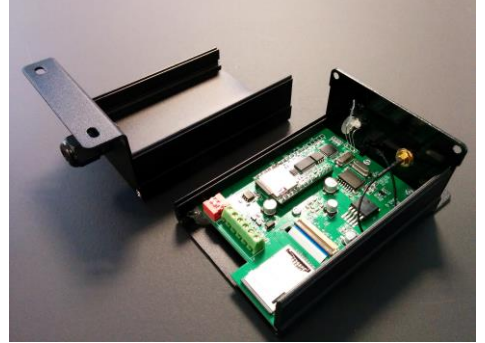

## **Board Layout**

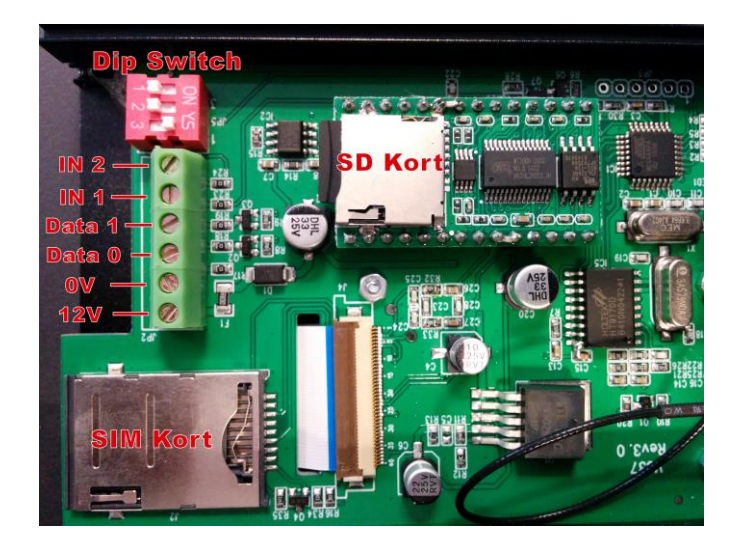

Inside the unit there is a terminal block for connection the unit to the controller, a dipswitch for setting up the unit, a SIM card and a SD card tray.

## **Terminal block**

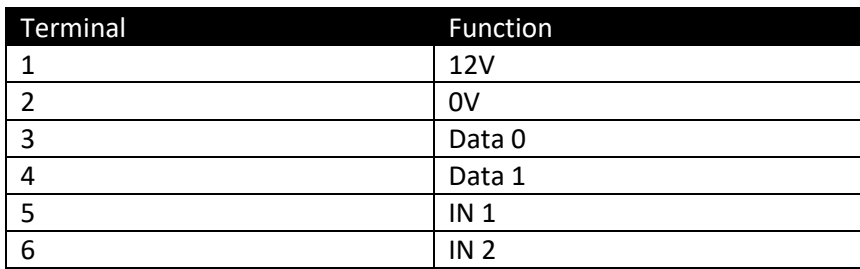

## *NOX Specific Tip:*

*Please make sure not to use PIN 1 on the CMU to supply the unit. The unit has a high peak current when calls are initiated. On CMU you can use the BUS supply voltage, or an external supply.* 

If an external power supply is used, please remember to connect ground on the wiegand controller with the external supply's ground to make sure the wiegand signals work correctly.

### **DIP-Switch**

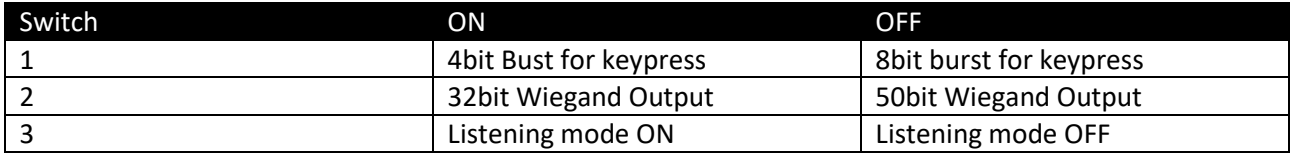

### Listening mode OFF :

When the unit receives a call it hangs up the call and sends the incoming phone number on the wiegand bus

## Listening mode ON :

When Listening mode is ON the call will be answered and the welcome message is played.

The user can then input keys and finish by hitting the # key

The unit will play a message depending on the state of IN1 and IN2.

If the unit does not see a # key it will timeout with a message, and hang up.

### **SD-Card**

In listening mode, the SD card will be needed to play sound files for the user.

There are 5 sound files needed, and they can be replaced if needed. It's important that the files are moved to the SD card in the correct sequence 1 by 1. So delete all files and the copy file 01, then file 02… etc.

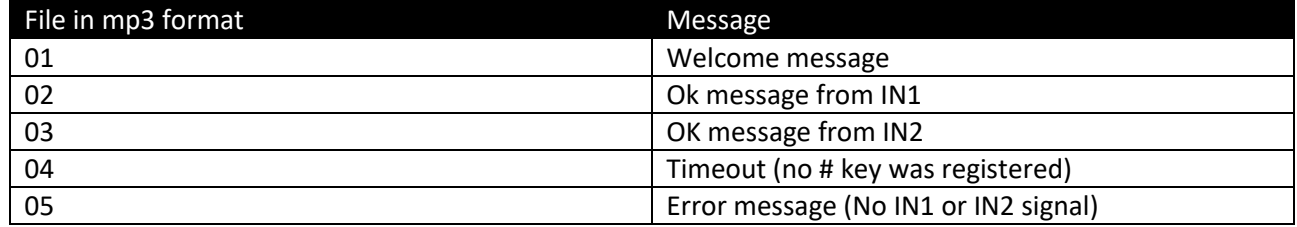

### **SIM-Card**

To inset the SIM card remove the dummy card and insert the real SIMS-Card. Please note that the SIM card has to be configured without PIN control.

## **LED Startup procedure**

- Power ON.
- 2 sec yellow
- 2 sec red
- 5 sec pause
- 2 blink yellow : SD with MP3 loaded
- 2 blink red : no MP3 or Modul present
- ----------------------------------------------------------
- Registration SIM card
- Puls 2 times red = Not Registered
- Puls 1 time yellow = Registered